# Building VMNetX with qemu and libvirt

github.com/cmusatyalab/vmnetx

Benjamin Gilbert bgilbert@cs.cmu.edu
June 3, 2013

#### What is VMNetX?

- <u>Virtual Machine Network Execution</u>
- Tool for executing remote VMs locally with low startup overhead
  - Disk chunks demand-paged from server
- Designed for preservation and execution of old software
  - Collaboration with University Libraries
- GPLv2
- Part of the Olive project, olivearchive.org

# **Demo**

## **Building VMNetX**

- System architecture
- libvirt & qemu in practice
- Unsolved problems

## **Virtual Machine Lifecycle**

- Archive curator builds and uploads a VM
  - Using virt-manager for now
- Many users run it
  - We do not save their changes

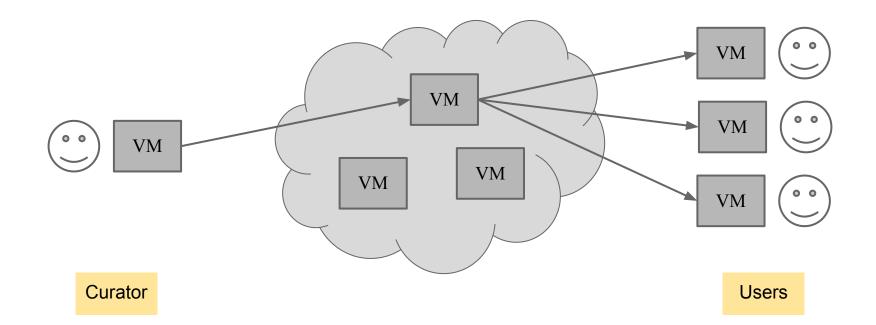

#### What is a VM?

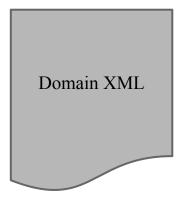

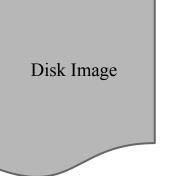

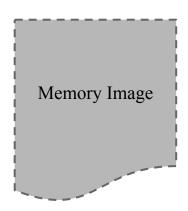

#### What is a VM?

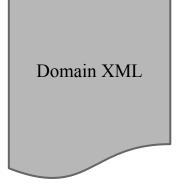

```
<domain type="kvm">
 <name>machine</name>
 <uuid>a7434757-631b-496d-a1ba-638014c74cc4</uuid>
 <memory>65536</memory>
 <currentMemory>65536</currentMemory>
 <vcpu>1</vcpu>
 <05>
   <type arch="i686" machine="pc">hvm</type>
   <boot dev="hd"/>
 </os>
 <features>
   <pae/>
 </features>
 <clock offset="utc"/>
 <devices>
   <emulator>/usr/libexec/qemu-kvm</emulator>
   <disk type="file" device="disk">
     <driver name="qemu" type="raw"/>
     <source file="/disk.img"/>
      <target dev="hda" bus="ide"/>
     <address type="drive" controller="0" bus="0" unit="0"/>
    </disk>
    <controller type="ide" index="0">
     <address type="pci" domain="0x0000" bus="0x00" slot="0x01" function="0x1"/>
   </controller>
    <interface type="user">
      <mac address="52:54:00:03:a0:11"/>
     <address type="pci" domain="0x0000" bus="0x00" slot="0x03" function="0x0"/>
   </interface>
   <input type="mouse" bus="ps2"/>
    <graphics type="vnc" autoport="yes"/>
   <video>
     <model type="vga" vram="9216" heads="1"/>
     <address type="pci" domain="0x0000" bus="0x00" slot="0x02" function="0x0"/>
   </video>
 </devices>
</domain>
```

#### What is a VM?

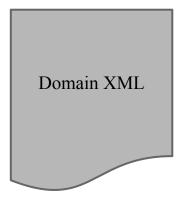

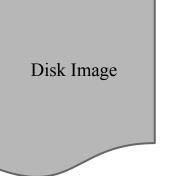

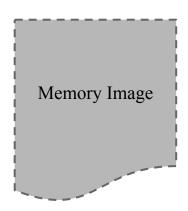

### VM Package

- Single ZIP file with uncompressed members
- HTTP Range requests to read ZIP header and members
- Throw it on a webserver and we'll launch it!

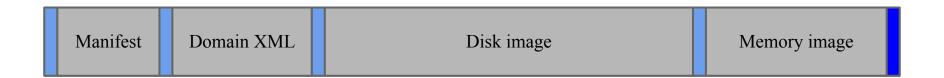

#### **VMNetX Architecture**

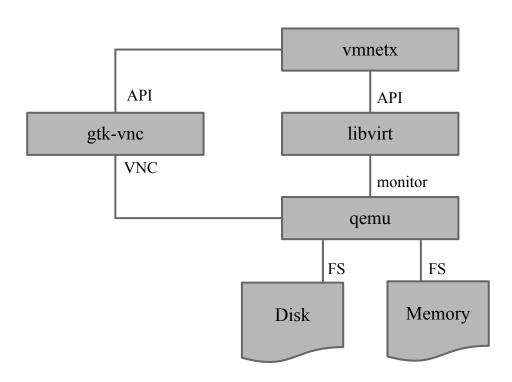

#### **VMNetX Architecture**

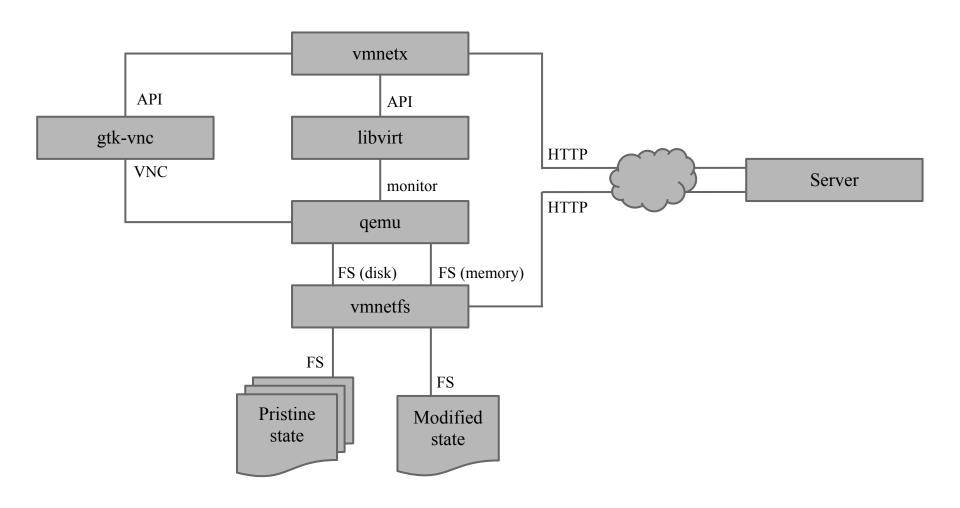

#### Just a piece of Linux software!

- Intended for installation by end users
- Should be a well-behaved Linux package
- We must use the software packaged by the user's Linux distribution
  - Unmodified KVM, qemu, libvirt, gtk-vnc
  - Software versions dictated by Linux distributions we want to support

## **Building VMNetX**

- System architecture
- libvirt & qemu in practice
- Unsolved problems

### Compression

- Goal: reduce data transfer
- Disk: qcow2 compression (zlib)
- Memory: libvirt wrapper

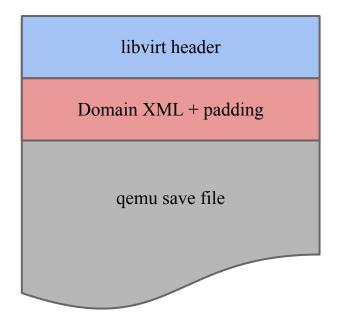

```
struct _virQEMUSaveHeader {
    char magic[sizeof(QEMU_SAVE_MAGIC)-1];
    uint32_t version;
    uint32_t xml_len;
    uint32_t was_running;
    uint32_t compressed;
    uint32_t unused[15];
};
```

## **Compression: Memory Image**

- virt-manager doesn't compress memory images
- Recompress it ourselves!
  - It's just xz

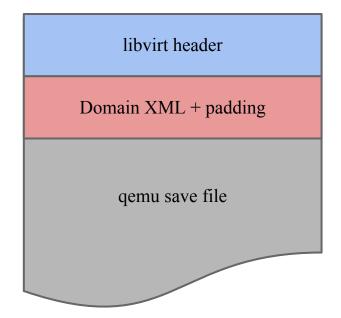

```
struct _virQEMUSaveHeader {
    char magic[sizeof(QEMU_SAVE_MAGIC)-1];
    uint32_t version;
    uint32_t xml_len;
    uint32_t was_running;
    uint32_t compressed;
    uint32_t unused[15];
};
```

## **Domain XML: Compatibility**

- We need to support older versions of libvirt
- Validate new VMs against schema from older version
  - New syntax
  - Hardware support
- Manually fix invalid constructs
  - …for now

### **Domain XML: Filtering**

- We must allow VM to ship with custom domain XML
  - Different guest OSes may want different virtual hardware
- But, domain XML can configure VM to:
  - Attach to host hardware
  - Access host files
  - Bridge to host network interfaces
  - Bypass confinement
- Validate XML against restrictive schema

### Domain XML: Rewriting at Runtime

#### Rewrites:

- Machine name
  - Must be unique
- Disk image path
- UUID
- VNC settings
- Emulator path
  - Varies from distro to distro
  - Match type, architecture, virtual hardware version

<name>vmnetx-oregon-trail-15Z9ga</name>

<source file="/var/tmp/vmnetfs-8Xzt1a/disk/image"/>

<uuid>a7434757-631b-496d-a1ba-638014c74cc4</uuid>

<graphics type="vnc" socket="/tmp/vmnetx-p5ZGxc/sock"/>

<emulator>/usr/libexec/qemu-kvm</emulator>

## Domain XML: Rewriting at Runtime

- Must also update memory image
  - ...directly: API won't allow unsafe overrides

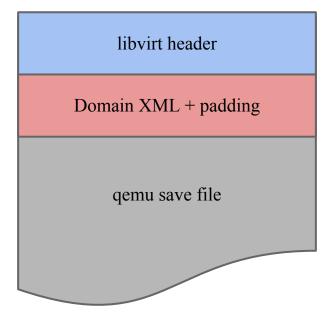

#### Virtual Hardware: CPU

- Ensure guests see the same CPUID on all machines
- We don't require configuring this, but we encourage it

### Virtual Hardware: Networking

- We run qemu completely unprivileged
  - o qemu:///session
- We don't want to require special network configuration in the host
- Solution: SLiRP

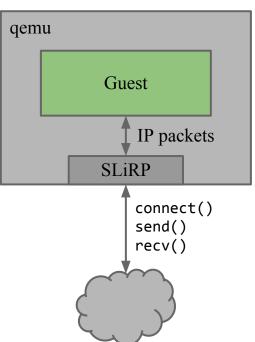

### **Building VMNetX**

- System architecture
- libvirt & qemu in practice
- Unsolved problems

## **Memory Image Compatibility**

- Multiple failure modes
  - Load memory image, then crash
  - Load memory image, then spin forever
- Detect and reboot

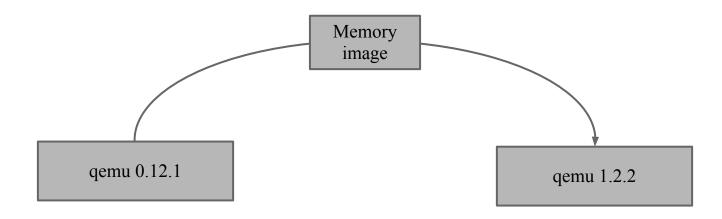

### **Guest OS Support**

- KVM is not well-tested with obscure OSes
  - We want to support old Windows versions, DOS, BeOS, OS/2, OPENSTEP, ...
- We rely on upstream support

## **Guest OS Support: Windows 3.1**

- Some host hardware delivers mouse events at 40 Hz, some at 80 Hz
- Windows 3.1 chokes if its mouse event queue overflows
  - o goo.gl/3mjbh
- Limit Windows 3.1 guests to 40 Hz by intercepting Gtk motion-notify-event
  - Add custom metadata to domain XML

#### libvirt, FUSE, and SELinux

- libvirt runs qemu confined
- SELinux grants access based on file labels stored in filesystem
- FUSE doesn't support per-file labels
- Fedora provides SELinux boolean, but we can't ask the user to set it
- Solution: policy module reimplementing the boolean

#### **Future Work**

- Better VM creation tools
- Replace VNC with SPICE
  - Better graphics performance
  - Audio support
  - ...but not available everywhere
- Removable media
  - e.g., encyclopedias on CD
- Save/load local changes to a snapshot file
- Thin-client execution in OpenStack

## Thanks!

# Questions?